## **CREER UN RAPPORT D'INTERVENTION**

Créer un rapport d'intervention lorsque vous êtes intervenu vous-même sur un équipement

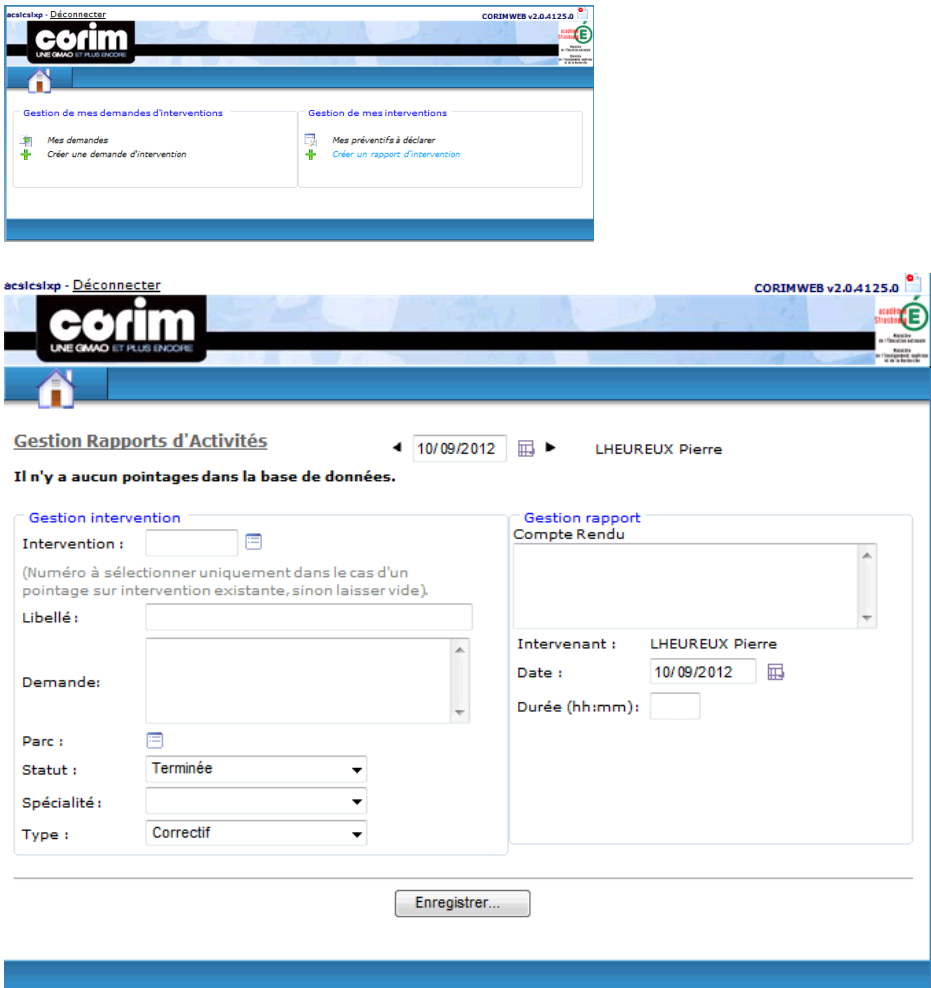

- Saisir le libellé, le parc, la spécialité et le compte rendu
- Modifier la date le cas échéant
- Saisir la durée puis « Enregistrer »